Msi [Installer](http://afile.westpecos.com/doc.php?q=Msi Installer Error Code 2356) Error Code 2356 >[>>>CLICK](http://afile.westpecos.com/doc.php?q=Msi Installer Error Code 2356) HERE<<<

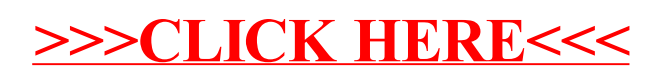